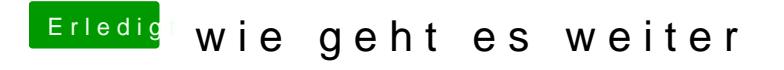

Beitrag von ditsch vom 10. Dezember 2016, 22:09

Was bedeutet das Bild was ich gerade sehe

kexte wieder eingesetzt wieder das bild zuseheb